## Man DOSSIER SANTÉ

## **TrustID (ELCA) - SE CONNECTER LA PREMIERE FOIS**

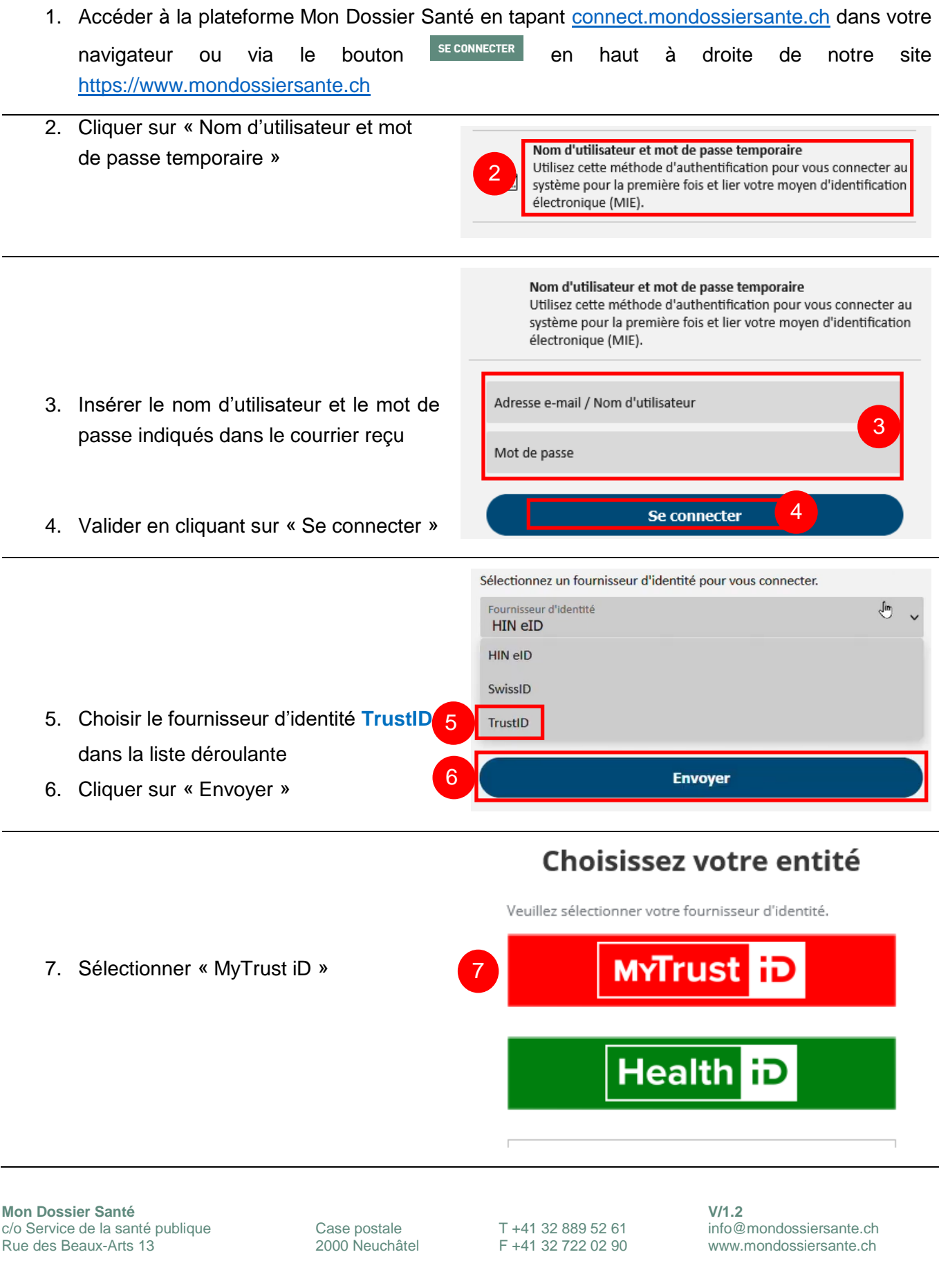

 $\overline{\phantom{a}}$ 

## Man DOSSIER SANTÉ

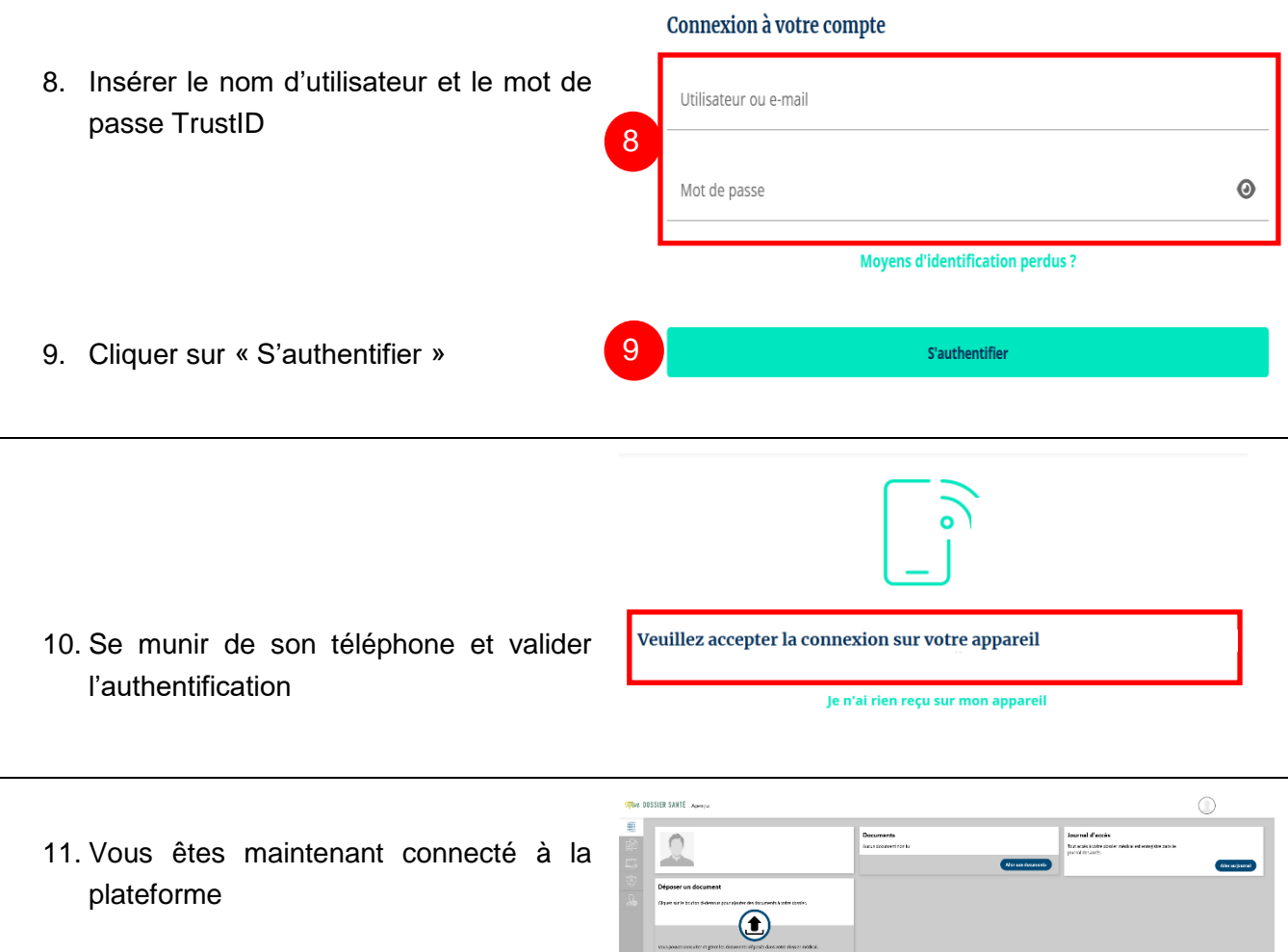